# <span id="page-0-0"></span>Введение в git

Артем Оганджанян

ЛОЛ-2021

10 августа 2021 г.

Àðòåì Îãàíäæàíÿí (ËÎË-2021) [Ââåäåíèå â git](#page-149-0) 10 àâãóñòà 2021 ã. 1 / 46

重

 $299$ 

 $\leftarrow$   $\leftarrow$   $\leftarrow$ 

#### <span id="page-1-0"></span>Оглавление

### Мотивация

- История изменений
- Резервировное копирование
- Работа в команде

## 2 Принцип работы git

#### Основные команды

#### Советы

### GitHub

B

 $299$ 

 $\triangleright$   $\rightarrow$   $\exists$   $\triangleright$   $\rightarrow$   $\exists$ 

4 0 8 ∢母

 $2990$ 

<span id="page-2-0"></span>K ロ X K 個 X X 差 X X 差 X …差

Напишу-ка я тетрис.

```
$ vim tetris.cpp
$ g++ tetris.cpp
\frac{1}{2}./a.out
```
活

 $299$ 

K ロ ▶ K 御 ▶ K 경 ▶ K 경

Напишу-ка я тетрис.

```
$ vim tetris.cpp
$ g++ tetris.cpp
$./a.out
```
Добавлю меню...

\$ vim tetris.cpp \$ g++ tetris.cpp  $$./a.out$ 

活

 $299$ 

 $\mathcal{A} \cap \mathcal{B} \rightarrow \mathcal{A} \supseteq \mathcal{B} \rightarrow \mathcal{A} \supseteq \mathcal{B}$ 

4 0 8

Напишу-ка я тетрис.

```
$ vim tetris.cpp
$ g++ tetris.cpp
$./a.out
```
Добавлю меню...

\$ vim tetris.cpp \$ g++ tetris.cpp  $$./a.out$ 

Работает!

活

 $299$ 

 $\mathcal{A} \oplus \mathcal{B}$  and  $\mathcal{A} \oplus \mathcal{B}$  and  $\mathcal{B}$ 

4 0 8

Напишу-ка я тетрис.

```
$ vim tetris.cpp
$ g++ tetris.cpp
$./a.out
```
Добавлю меню...

\$ vim tetris.cpp \$ g++ tetris.cpp  $\text{\$}$ ./a.out

Ой, что-то сломалось. Зря я код не сохранил...

重

 $298$ 

 $\triangleright$   $\rightarrow$   $\exists$ 

 $\leftarrow$   $\equiv$ 

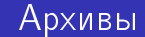

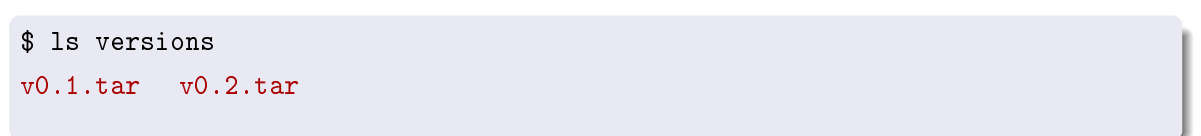

 $2990$ 

メロトメ 御 トメ 君 トメ 君 トー 君

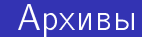

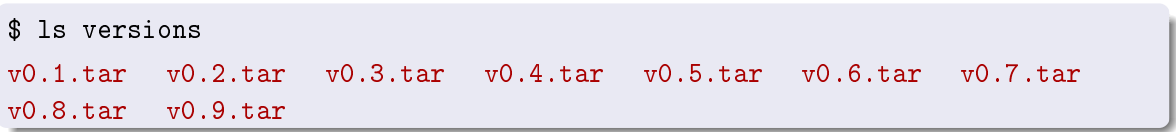

 $2990$ 

メロメメ 御 トメ 君 トメ 君 トッ 君

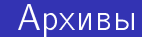

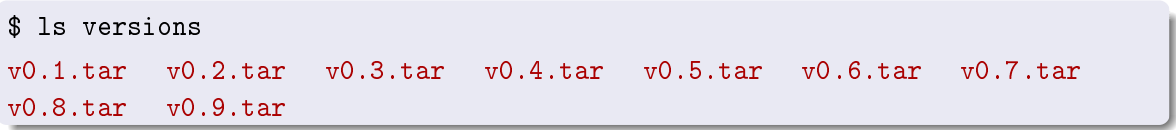

Просто  $+$ 

造

メロメ メタメ メミメ メミメー

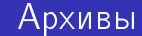

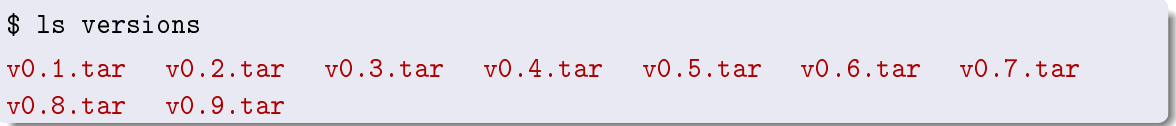

- 
- + Просто<br>— Неудобно

重

メロト メタト メミト メミト

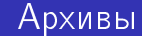

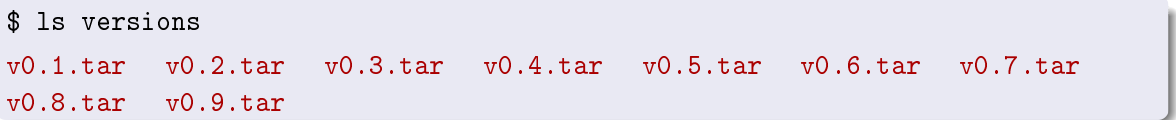

- $+$ Просто
- Неудобно
- Дублирование файлов

造

 $299$ 

イロト イ御 トメ 君 トメ 君

## <span id="page-12-0"></span>|Несчастные сл<u>уча</u>и<sup>|</sup>

重

イロト イ御 トメ 君 トメ 君

• Украли ноутбук

活

 $299$ 

メロメ メ御き メミメメ毛

- Украли ноутбук
- Утопили ноутбук

重

 $299$ 

イロト イ御 ト イヨ ト イ君

- Украли ноутбук
- Утопили ноутбук
- Умер жёсткий диск

B

 $299$ 

э

 $\mathbf{b}$  $\left\langle 1\right\rangle$  $|b| = 4$ 

4 ロ ▶ ( 何

- Украли ноутбук
- Утопили ноутбук
- Умер жёсткий диск
- Бекапы?

B

 $299$ 

э

 $\mathbf{b}$  $\left\langle 1\right\rangle$  $\blacktriangleright$   $\blacktriangleleft$ 

4 ロ ▶ ( 何

- Украли ноутбук
- Утопили ноутбук
- Умер жёсткий диск
- Бекапы?
	- На флешке
	- $\bullet$  В облаке

B

 $299$ 

э

 $\mathbf{b}$  $\left\langle 1\right\rangle$  $\blacktriangleright$   $\blacktriangleleft$ 

4 ロ ▶ ( 何

- Украли ноутбук
- Утопили ноутбук
- Умер жёсткий диск
- Бекапы?
	- На флешке
	- $\bullet$  В облаке
	- Неудобно, ещё больше архивов

4 O

∢●

<span id="page-19-0"></span> $\bullet$  Алиса:

Артем Оганджанян (ЛОЛ-2021)

メロメ メタメ メミメ メミメ

 $\Box \Xi$ 

 $\bullet$  Алиса:

 $v0.1.$ tar  $v0.2.$ tar

Артем Оганджанян (ЛОЛ-2021)

メロメ メタメ メミメ メミメ

活。

 $\bullet$  Алиса:

 $v0.1.$ tar  $v0.2.$ tar

• Приходит Боб:

重

 $299$ 

メロト メタト メミト メミト

 $\bullet$  Алиса:

 $v0.1.$ tar  $v0.2.$ tar

• Приходит Боб:

 $v0.3.$ tar  $v0.4.$ tar

造

 $299$ 

メロト メタト メミト メミト

### Работа в ком<u>анде</u>

 $\bullet$  Алиса

 $v0.1$ .tar  $v0.2$ .tar

- Приходит Боб:  $v0.3.$ tar  $v0.4.$ tar
- Тем временем Алиса:

 $v0.1.$ tar  $v0.2.$ tar  $v0.3.$ tar  $v0.4.$ tar  $v0.5.$ tar

D.

 $299$ 

 $A \Box B$   $A \Box B$   $A \Box B$ 

 $\bullet$  Алиса

 $v0.1$ .tar  $v0.2$ .tar

- Приходит Боб:  $v0.3.$ tar  $v0.4.$ tar
- Тем временем Алиса:

 $v0.1.$ tar  $v0.2.$ tar  $v0.3.$ tar  $v0.4.$ tar  $v0.5.$ tar

• Приходит Ева.

重

 $299$ 

化重新润滑

**4 ロ ト 4 何 ト** 

 $\bullet$  Алиса

 $v0.1$ .tar  $v0.2$ .tar

- Приходит Боб:  $v0.3.$ tar  $v0.4.$ tar
- Тем временем Алиса:

 $v0.1.$ tar  $v0.2.$ tar  $v0.3.$ tar  $v0.4.$ tar  $v0.5.$ tar

• Приходит Ева. Где сейчас последняя версия?

э

 $299$ 

トーイ 正

э

∢ □ ▶ ≺ <sup>(司</sup>

 $\bullet$  Алиса

 $v0.1$ .tar  $v0.2$ .tar

- Приходит Боб:  $v0.3.$ tar  $v0.4.$ tar
- Тем временем Алиса:

 $v0.1.$ tar  $v0.2.$ tar  $v0.3.$ tar  $v0.4.$ tar  $v0.5.$ tar

- Приходит Ева. Где сейчас последняя версия?
- Надо совместить наработки.

 $\bullet$  Алиса

 $v0.1$ .tar  $v0.2$ .tar

- Приходит Боб:  $v0.3.$ tar  $v0.4.$ tar
- Тем временем Алиса:

 $v0.1.$ tar  $v0.2.$ tar  $v0.3.$ tar  $v0.4.$ tar  $v0.5.$ tar

- Приходит Ева. Где сейчас последняя версия?
- Надо совместить наработки. Много пересекающихся изменений.

 $\bullet$  Алиса

 $v0.1$ .tar  $v0.2$ .tar

- Приходит Боб:  $v0.3.$ tar  $v0.4.$ tar
- Тем временем Алиса:

 $v0.1.$ tar  $v0.2.$ tar  $v0.3.$ tar  $v0.4.$ tar  $v0.5.$ tar

- Приходит Ева. Где сейчас последняя версия?
- Надо совместить наработки. Много пересекающихся изменений.
- Нет линейной истории версий.

#### <span id="page-29-0"></span>Оглавление

#### Мотивация

#### <sup>2</sup> Принцип работы git

- $\bullet$  Структура
- Децентрализация
- Основные команды

#### Советы

### **[GitHub](#page-135-0)**

活

 $299$ 

K ロ ▶ K 倒 ▶ K 듣 ▶ K 듣

<span id="page-30-0"></span>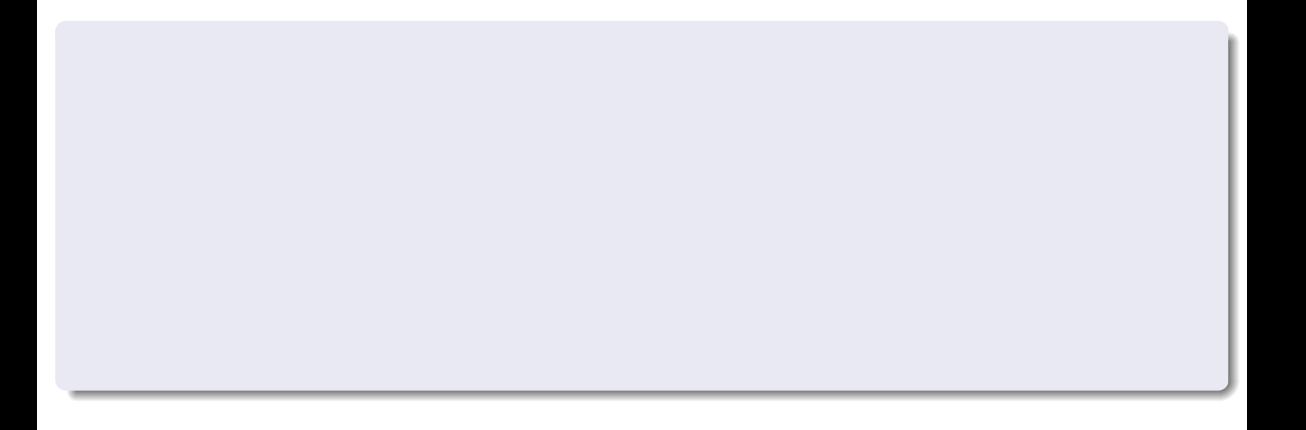

イロト (御) (後) (連) (連) 三重

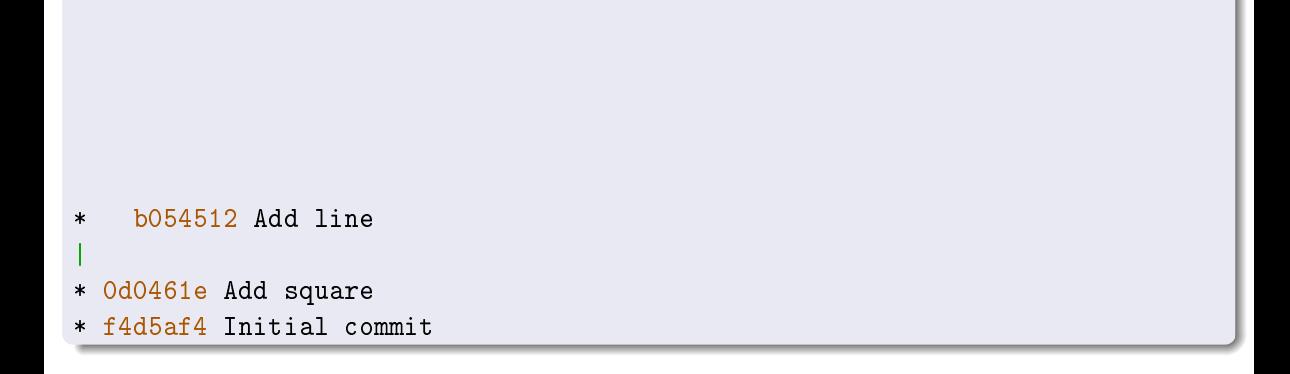

Артем Оганджанян (ЛОЛ-2021) Введение в git 10 августа 2021 г. 8/46

造

 $299$ 

イロト イ御 トメ 君 トメ 君

Список версий?

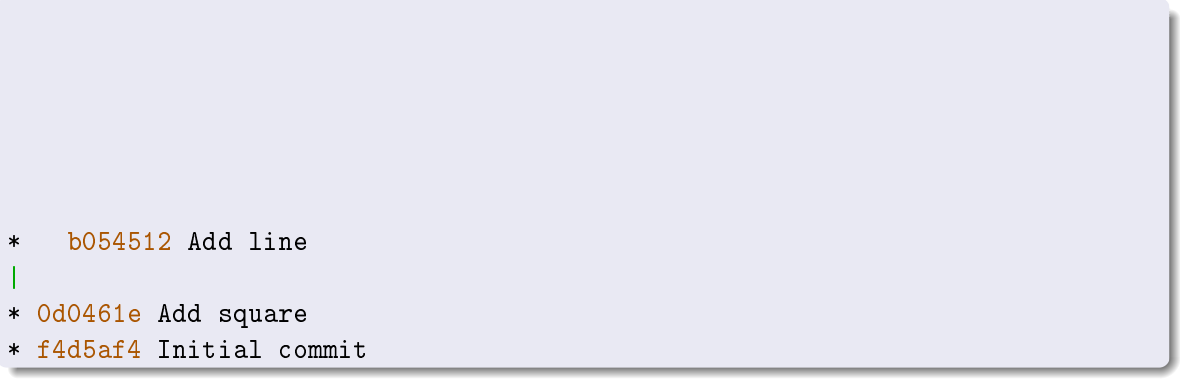

造

 $299$ 

イロト イ御 トメ 君 トメ 君

Список версий?

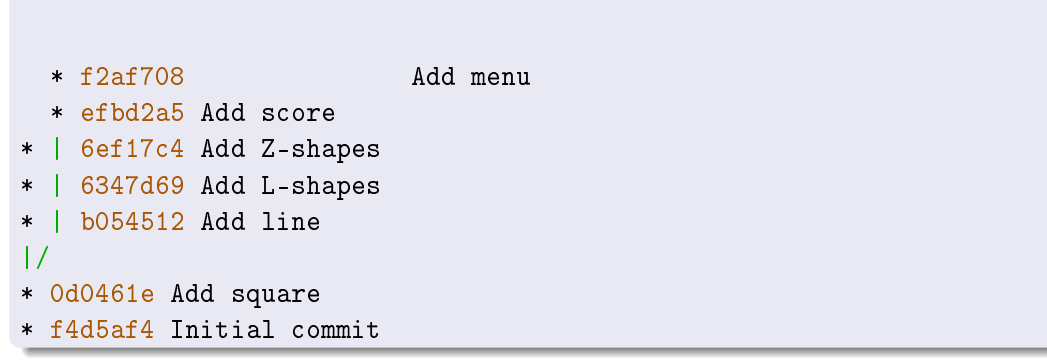

重

 $299$ 

メロトメ 御 トメ 君 トメ 君 ト

Дерево версий?

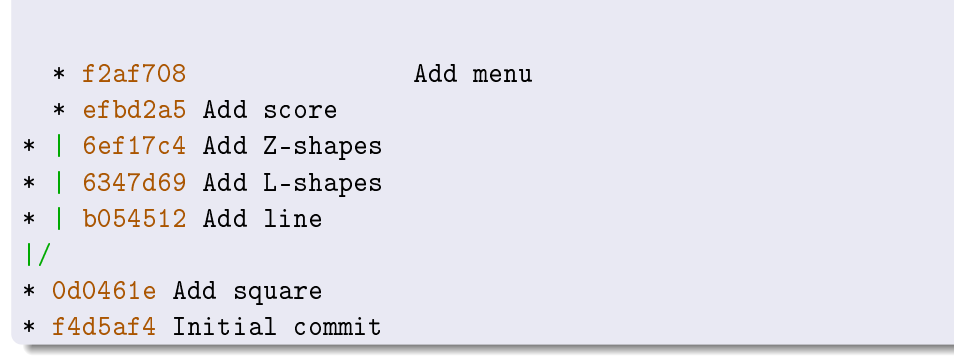

K ロ > K d > K 코 > K 코 > H 코

#### Дерево версий?

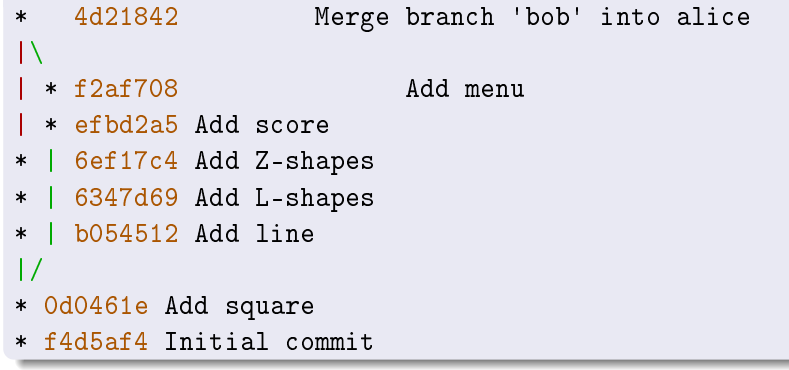

K ロ > K d > K 호 > K 호 > X 호
# Структура хранилища

#### Ациклический граф версий

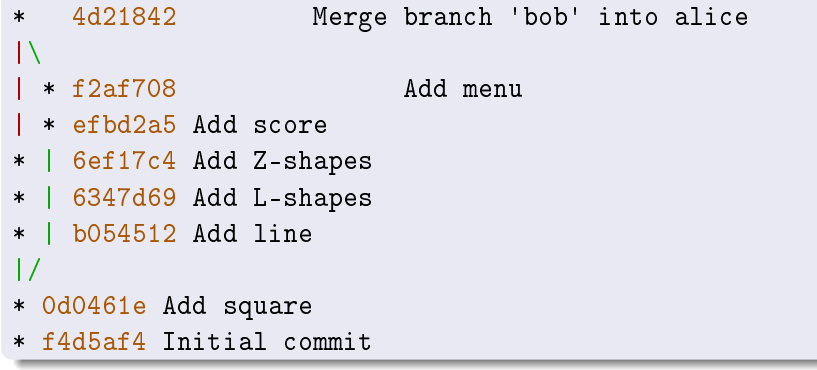

造

 $299$ 

メロト メタト メミト メミト

# <u>|Структура хранилища</u>

#### Ациклический граф версий, указатели

```
* 4d21842 (alice) Merge branch 'bob' into alice
|\rangle| * f2af708 (HEAD -> bob) Add menu
  | * efbd2a5 Add score
* | 6ef17c4 Add Z-shapes
* | 6347d69 Add L-shapes
* | b054512 Add line
\mid* 0d0461e Add square
* f4d5af4 Initial commit
```
 $298$ 

舌

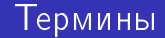

造

メロト メタト メミト メミト

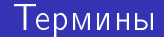

• Система контроля версий, version control system, VCS.

B

 $299$ 

**← ロ ▶ → 何** 

 $\leftarrow$   $\equiv$  $\mathbf{b} = \mathbf{d}$  .

 $\mathbf{b}$ 

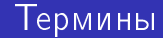

- Система контроля версий, version control system, VCS.
- Репозиторий.

B

 $299$ 

÷.

 $\mathbf{b}$  $\left\langle 1\right\rangle$  $\blacktriangleright$   $\blacktriangleleft$ 

**← ロ ▶ → 何** 

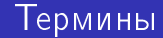

- $\bullet$  Система контроля версий, version control system, VCS.
- Репозиторий.
- Версия commit.

B

 $299$ 

э

 $\left\langle 1\right\rangle$  $|b| = 4$ 

4 ロ ▶ ( 何

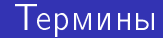

- $\bullet$  Система контроля версий, version control system, VCS.
- Репозиторий.
- Версия commit.
- $\bullet$  Указатель branch.

∍  $\mathbf{b}$  .  $\rightarrow$ 

4 D F ∢●

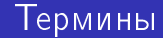

- $\bullet$  Система контроля версий, version control system, VCS.
- Репозиторий.
- Версия commit.
- $\bullet$  Указатель branch. Не обязательно выглядит как ветка.

4 D F

重

メロメ メ御き メミメメ毛

 $\bullet$  На каждый commit создаётся копия всех изменённых файлов.

э D.  $\rightarrow$   $299$ 

4 0 8

- $\bullet$  На каждый commit создаётся копия всех изменённых файлов.
- Файлы, которые не менялись, не копируются.

э

€⊡

- $\bullet$  На каждый commit создаётся копия всех изменённых файлов.
- Файлы, которые не менялись, не копируются.
- Можно было бы хранить только изменения (diff) файлов.

- $\bullet$  На каждый commit создаётся копия всех изменённых файлов.
- Файлы, которые не менялись, не копируются.
- $\bullet$  Можно было бы хранить только изменения (diff) файлов. Но git этого не делает.

- $\bullet$  На каждый commit создаётся копия всех изменённых файлов.
- Файлы, которые не менялись, не копируются.
- $\bullet$  Можно было бы хранить только изменения (diff) файлов. Но git этого не делает.
- $\bullet$  Зато git (по умолчанию) сжимает файлы.

つへへ

# <span id="page-50-0"></span>git — децентрализованная VCS

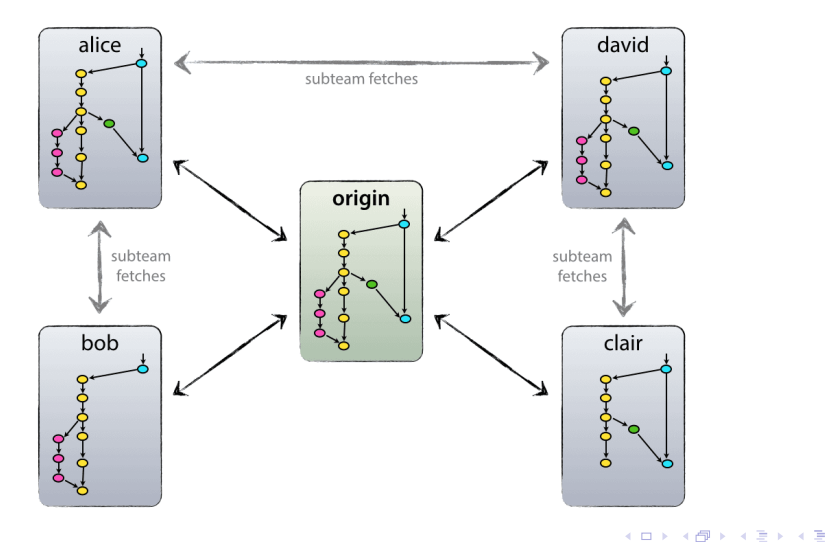

Артем Оганджанян (ЛОЛ-2021)

重

重

イロト 不優 トメ 君 トメ 君

#### • Локальные изменения

活

 $299$ 

メロメ メ御き メミメメ毛

- Локальные изменения
- Отказоустойчивость

重

 $299$ 

K ロ ⊁ K 個 ⊁ K 思 ≯ K

- Локальные изменения
- Отказоустойчивость
- Довольный Линус

э

 $299$ 

 $\leftarrow$   $\equiv$  $|b| = 4$ 

 $\mathbf{b}$ 

4 0 8 4 同

# Довольный Линус

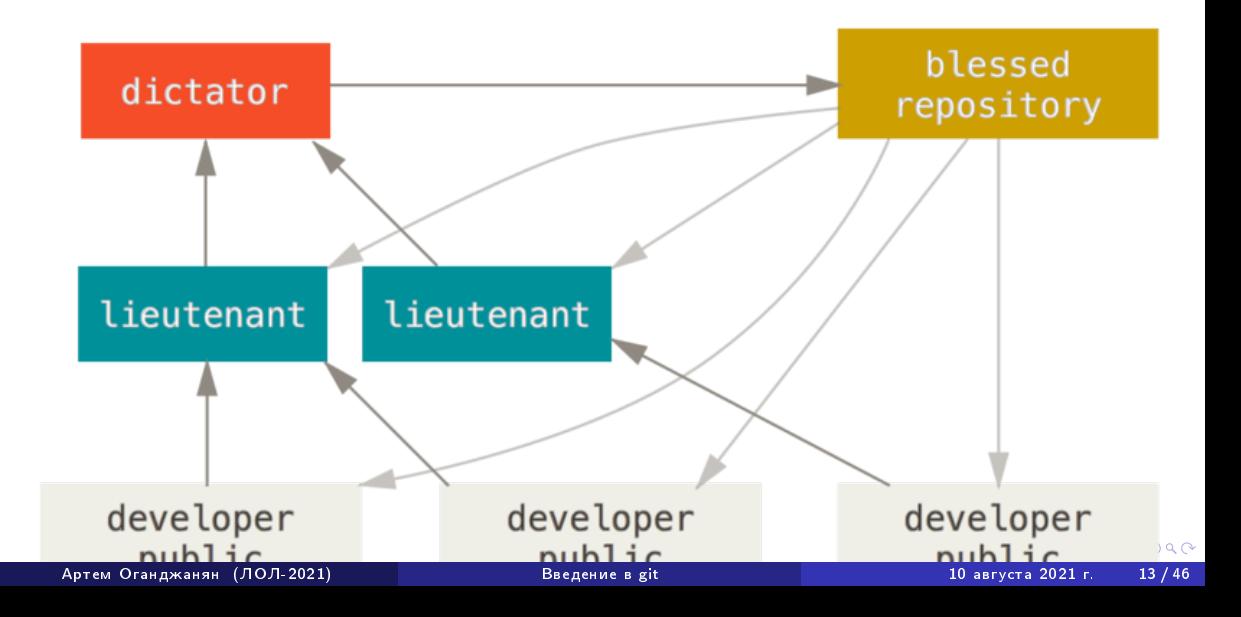

### <span id="page-56-0"></span>Оглавление

# Мотивация

### 2 Принцип работы git

# 3 Основные команды

- $\bullet$  Начало работы
- Vчёт изменений
- $\bullet$  Проверка
- Внесение изменений
- Удалённые репозитории

#### Советы

# Самый бесполезный раздел

Артем Оганджанян (ЛОЛ-2021) Введение в git 10 августа 2021 г. 15 / 46

重

 $299$ 

 $\triangleright$   $\rightarrow$   $\exists$ 

**K ロ ▶ K 御 ▶ K 君** 

# Самый бесполезный раздел

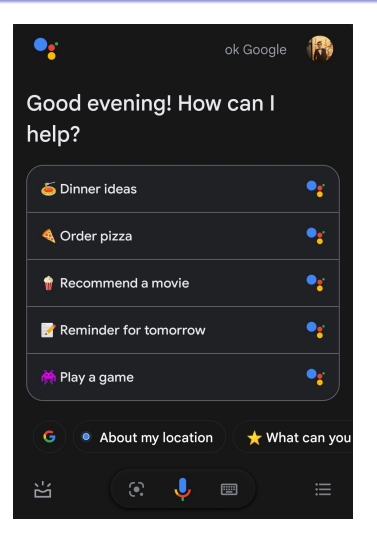

i Brit  $2990$ 

メロト メタト メミト メミト

# Самый бесполезный раздел

```
$ git
usage: git [--version] [--help] [-C <path>] [-c <name>=<value>]
           [--exec-path[-\nabla\phi] [--html-path] [--man-path] [--info-path]
           [-p | --paginate | -P | --no-pager] [--no-replace-objects] [--bare]
           [--git-dir=<path>] [--work-tree=<path>] [--namespace=<name>]
           <command> [<args>]
```
These are common Git commands used in various situations:

```
start a working area (see also: git help tutorial)
  clone Clone a repository into a new directory
            Create an empty Git repository or reinitialize an existing one
```

```
work on the current change (see also: git help everyday)<br>add add file contents to the index
              add Add file contents to the index
   mv Move or rename a file, a directory, or a symlink
   restore Restore working tree files
   rm Remove files from the working tree and from the index
```
examine the history and state (see also: git help revisions) bisect Use binary search to find the commit that introduced a bug<br>diff Show changes between commits commit and working tree etc Show changes between commits, commit and working tree, etc grep Print lines matching a pattern log Show commit logs show Show various types of objects status Show the working tree status

 $298$ 

( ロ ) ( <sub>何</sub> ) ( ヨ ) ( ヨ

<span id="page-60-0"></span>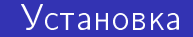

\$ sudo apt install git \$ git config

Àðòåì Îãàíäæàíÿí (ËÎË-2021) [Ââåäåíèå â git](#page-0-0) 10 àâãóñòà 2021 ã. 16 / 46

造

 $299$ 

イロト 不優 トメ 君 トメ 君

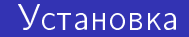

\$ sudo apt install git \$ git config

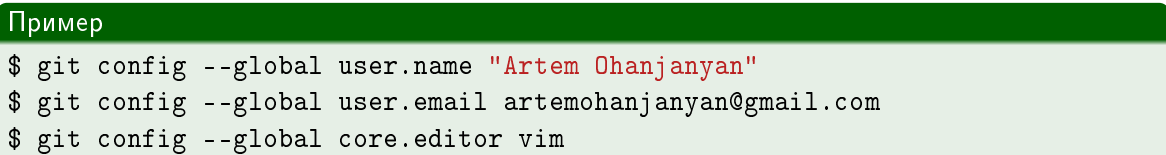

э

 $299$ 

K ロ ▶ K 御 ▶ K 경 ▶ K 경

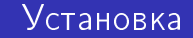

\$ sudo apt install git \$ git config --help

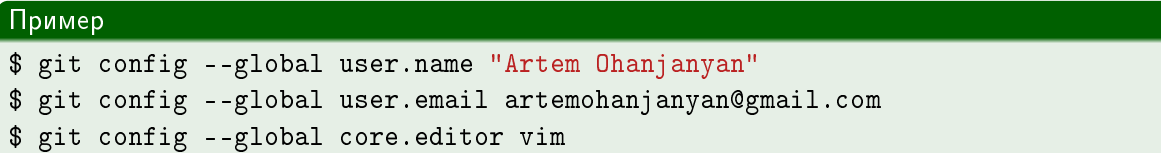

重

 $299$ 

イロト 不優 トメ 君 トメ 君

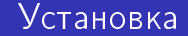

```
$ sudo apt install git
$ git config --help
$ man git-config
```
# $\overline{\Pi}$ ример

\$ git config --global user.name "Artem Ohanjanyan" \$ git config --global user.email artemohanjanyan@gmail.com \$ git config --global core.editor vim

 $\equiv$  990

化重 网络重

重

メロメ メ御き メミメメ毛

#### $\circ$  \$ git init

造

 $299$ 

メロメ メ御き メミメメ毛

- $\circ$  \$ git init
- $\bullet$  \$ git clone

造

 $299$ 

イロト 不優 トメ 君 トメ 君

- $\circ$  \$ git init
- $\bullet$  \$ git clone

#### **Пример**

git clone https://github.com/artemohanjanyan/git-tutorial.git

造

 $299$ 

イロト イ押 トイヨ トイヨ

- \$ git init --help
- $\bullet$  \$ git clone --help

#### Пример

git clone https://github.com/artemohanjanyan/git-tutorial.git

G.

 $299$ 

4 ロト 4 何 ト 4 ヨ ト 4 ヨ

# <span id="page-69-0"></span>Жизненный цикл файла

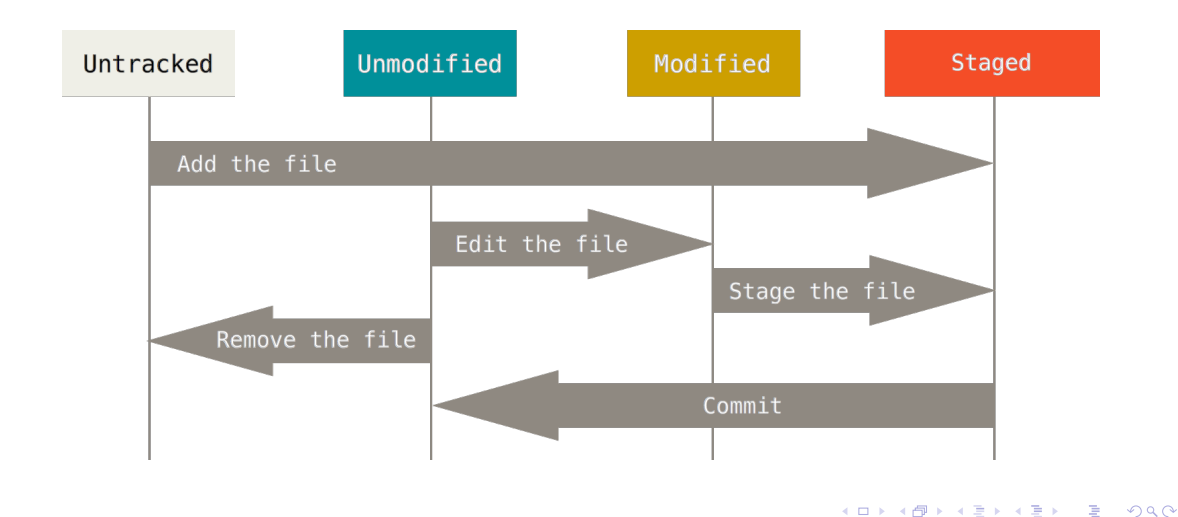

Артем Оганджанян (ЛОЛ-2021)

# Команды

- \$ git add
- \$ git mv
- \$ git reset
- o \$ git rm

造

 $2990$ 

メロメ メ御き メ君き メ君き

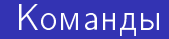

- \$ git add
- \$ git mv
- \$ git reset
- \$ git rm

#### **Пример**

\$ git add slides.tex \$ git mv dictator.png img/

(重) ()  $2990$ 

K ロ ▶ K 御 ▶ K 君 ▶ K 君 ▶
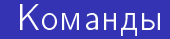

- \$ git add --help
- \$ git mv --help
- \$ git reset --help
- \$ git rm --help

#### **Пример**

\$ git add slides.tex \$ git mv dictator.png img/

K ロ > K 個 > K 로 > K 로 > → 로 → K Q Q Q

<span id="page-73-0"></span>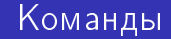

- $\bullet$  \$ git status
- $\circ$  \$ git log

画

メロメ メ御 トメ ミメ メ ミメー

 $2990$ 

#### Команды

- \$ git status
- $\circ$  \$ git log

#### Пример

```
$ git status
On branch bob
Changes to be committed:
  (use "git restore --staged <file>..." to unstage)
        modified: main.cpp
Changes not staged for commit:
  (use "git add <file>..." to update what will be committed)
  (use "git restore <file>..." to discard changes in working directory)
        modified: main.cpp
Untracked files:
  (use "git add <file>..." to include in what will be committed)
        scoreboard
```
GB 11  $2980$ 

メロメ メタメ メミメ メミメー

#### Команды

- \$ git status --help
- \$ git log --help

#### Пример

```
$ git status
On branch bob
Changes to be committed:
  (use "git restore --staged <file>..." to unstage)
        modified: main.cpp
Changes not staged for commit:
  (use "git add <file>..." to update what will be committed)
  (use "git restore <file>..." to discard changes in working directory)
        modified: main.cpp
Untracked files:
  (use "git add <file>..." to include in what will be committed)
        scoreboard
```
こうしょう ミドラ つくい

イロメ イ部メ イヨメ イヨメー

#### **Проверка**

### Команды

#### Пример

```
$ git log --graph --decorate --oneline
\ast4d21842 (alice) Merge branch 'bob' into alice
\mathsf{I}\setminus* f2af708 (HEAD -> bob) Add menu
  * efbd2a5 Add score
* | 6ef17c4 Add Z-shapes
* | 6347d69 Add L-shapes
* | b054512 Add line
\mathsf{L}\mathsf{I}* Od0461e Add square
* f4d5af4 Initial commit
```
 $298$ 

<span id="page-77-0"></span>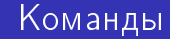

 $\bullet$  \$ git commit

Àðòåì Îãàíäæàíÿí (ËÎË-2021) [Ââåäåíèå â git](#page-0-0) 10 àâãóñòà 2021 ã. 22 / 46

メロメ メ御 トメ ミメ メ ミメー

 $2990$ 

造っ

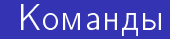

- $\bullet$  \$ git commit
- $\bullet$  \$ git checkout

重

 $2990$ 

メロト メタト メミト メミト

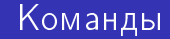

- $\bullet$  \$ git commit
- $\bullet$  \$ git checkout
- $\bullet$  \$ git diff

造っ  $2990$ 

メロメ メ御き メ君き メ君き

### Команды

- $\bullet$  \$ git commit
- $\bullet$  \$ git checkout
- $\bullet$  \$ git diff
- $\bullet$  \$ git merge

造

 $299$ 

イロト 不優 トメ 君 トメ 君

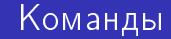

- $\bullet$  \$ git commit
- $\bullet$  \$ git checkout
- $\bullet$  \$ git diff
- $\bullet$  \$ git merge
- $\bullet$  \$ git branch

造

 $299$ 

K ロト K 御 ト K 君 ト K 君

### Команды

- $\bullet$  \$ git commit
- $\bullet$  \$ git checkout
- $\bullet$  \$ git diff
- $\bullet$  \$ git merge
- $\bullet$  \$ git branch
- o \$ git tag

造

 $299$ 

K ロト K 御 ト K 君 ト K 君

#### Команды

- $\bullet$  \$ git commit --help
- o \$ git checkout --help
- \$ git diff --help
- \$ git merge --help
- o \$ git branch --help
- \$ git tag --help

K ロ > K 個 > K 로 > K 로 > → 로 → K Q Q Q

## git commit

```
Commit message
# Please enter the commit message for your changes. Lines starting
# with '#' will be ignored, and an empty message aborts the commit.
#
# On branch bob
  Changes to be committed:
        modified: main.cpp
#
  Changes not staged for commit:
        modified: main.cpp
#
  Untracked files:
        second#
```
Àðòåì Îãàíäæàíÿí (ËÎË-2021) [Ââåäåíèå â git](#page-0-0) 10 àâãóñòà 2021 ã. 23 / 46

K ロ ▶ K 個 ▶ K 로 ▶ K 로 ▶ 『로 』 ◇ Q Q

 $\equiv$  990

メロメ メタメ メミメ メミメー

• \$ git checkout master

K ロ ▶ K @ ▶ K 할 ▶ K 할 ▶ 이 할 → 900

- \$ git checkout master
- \$ git checkout 6be2821

K ロ ▶ K @ ▶ K 할 ▶ K 할 ▶ 이 할 → 900

- \$ git checkout master
- \$ git checkout 6be2821
- \$ git checkout -b feature

 $\equiv$  990

K ロト K 御 ト K 君 ト K 君

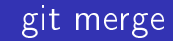

(ロ) (個) (ミ) (ミ) (ミ) のQC

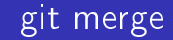

 $\bullet$  \$ git merge feature

Артем Оганджанян (ЛОЛ-2021) Введение в git 10 августа 2021 г. 25 / 46

メロメ メタメメ ミメメ きょう

 $2990$ 

造っ

### git merge

- $\bullet$  \$ git merge feature
- merge-конфликты

造

 $299$ 

メロメ メタメメ ミメメ 毛

K ロ ▶ K 個 ▶ K 로 ▶ K 로 ▶ 『로 』 ◇ Q Q

Changes on feature >>>>>>> feature

=======

Changes on master

<<<<<<< HEAD

**Пример** 

 $\bullet$  \$ git merge feature

 $\bullet$  merge-конфликты

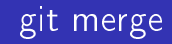

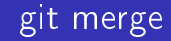

- $\bullet$  \$ git merge feature
- $\bullet$  merge-конфликты
- **o** fast-forward

## **Пример** <<<<<<< HEAD Changes on master ======= Changes on feature >>>>>>> feature

K ロ > K 個 > K 로 > K 로 > → 로 → K Q Q Q

```
* 3d6c452 (upstream/master) build version update 3.0.1
* 9d35a7a Changelog updated for 3.0.1
* 425bd86 SolidMap equals improvement
   f96d7e1 Merge pull request #17 from artemohanjanyan/equals
|\lambda|| * 670d71e (origin/equals) Add more tests
  | * ba53c22 Improve equals implementation
\frac{1}{2}* b7bd7f3 Merge pull request #15 from artemohanjanyan/zipWith
|\n\chi| * 7c55777 Generalize zipWith argument
| * 238c358 Add zipWith operator
* | d8c1109 Merge pull request #14 from artemohanjanyan/patch-1
|\n\chi|\||/|
| * 72b251f Update flatMap javadoc
|/
* 652acad (HEAD -> master, origin/master, origin/HEAD) 3.0.0
```
 $E$  990

( ロ ) ( *同* ) ( ヨ ) ( ヨ

#### • \$ git checkout -b equals origin/equals

重

 $299$ 

 $\leftarrow$   $\equiv$ 医尿道

4 0 8 1

∢●

- \$ git checkout -b equals origin/equals
- \$ git checkout --track origin/equals

э

 $299$ 

 $\triangleright$   $\rightarrow$   $\exists$ 

э

 $\leftarrow$ 

- $\bullet$  \$ git checkout -b equals origin/equals
- \$ git checkout --track origin/equals
- \$ git checkout equals

э

э  $|b| = 4$   $299$ 

```
* 3d6c452 (upstream/master) build version update 3.0.1
* 9d35a7a Changelog updated for 3.0.1
* 425bd86 SolidMap equals improvement
   f96d7e1 Merge pull request #17 from artemohanjanyan/equals
|\lambda|| * 670d71e (HEAD -> equals, origin/equals) Add more tests
  | * ba53c22 Improve equals implementation
|/* b7bd7f3 Merge pull request #15 from artemohanjanyan/zipWith
|\n\chi| * 7c55777 Generalize zipWith argument
| * 238c358 Add zipWith operator
* | d8c1109 Merge pull request #14 from artemohanjanyan/patch-1
|\n\chi|\||/|
  | * 72b251f Update flatMap javadoc
|/
* 652acad (origin/master, origin/HEAD, master) 3.0.0
```
 $E$  990

4 ロト 4 何 ト 4 ヨ ト 4 ヨ

#### <u>|</u>Удалённые репозитории

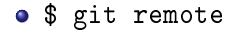

#### **Пример**

\$ git remote add origin https://github.com/artemohanjanyan/git-tutorial.git

Артем Оганджанян (ЛОЛ-2021) Введение в git 10 августа 2021 г. 29 / 46

活

 $299$ 

K ロ ▶ K 御 ▶ K 경 ▶ K 경

### Удалённые репозитории

- \$ git remote
- $\bullet$  \$ git fetch

#### **Пример**

\$ git remote add origin https://github.com/artemohanjanyan/git-tutorial.git

造

 $299$ 

イロト イ押 トイヨ トイヨ

### Удалённые репозитории

- \$ git remote
- $\bullet$  \$ git fetch
- $\bullet$  \$ git push

#### **Пример**

\$ git remote add origin https://github.com/artemohanjanyan/git-tutorial.git

造っ  $299$ 

K ロ ▶ K 倒 ▶ K 듣 ▶ K 듣

### Удалённые репозитории

- \$ git remote
- $\bullet$  \$ git fetch
- $\circ$  \$ git push
- $\circ$  \$ git pull

#### **Пример**

\$ git remote add origin https://github.com/artemohanjanyan/git-tutorial.git

(重) ()  $2990$ 

K ロ ▶ K 御 ▶ K 君 ▶ K 君 ▶

### <sub>і</sub> Удалённые репози<u>тории</u>

- o \$ git remote --help
- \$ git fetch --help
- \$ git push --help
- $\circ$  \$ git pull --help

#### **Пример**

\$ git remote add origin https://github.com/artemohanjanyan/git-tutorial.git

K ロ > K 個 > K 로 > K 로 > → 로 → K Q Q Q

#### <span id="page-104-0"></span>Оглавление

Мотивация

- <sup>2</sup> Принцип работы git
- Основные команды

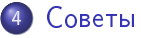

- Коммиты
- $\bullet$  Всякое

#### **[GitHub](#page-135-0)**

э

 $299$ 

イロト 不優 トメ 君 トメ 君

### <span id="page-105-0"></span>Коммиты

K ロ → K 御 → K 君 → K 君 → 一君 → の Q Q →

#### Коммиты

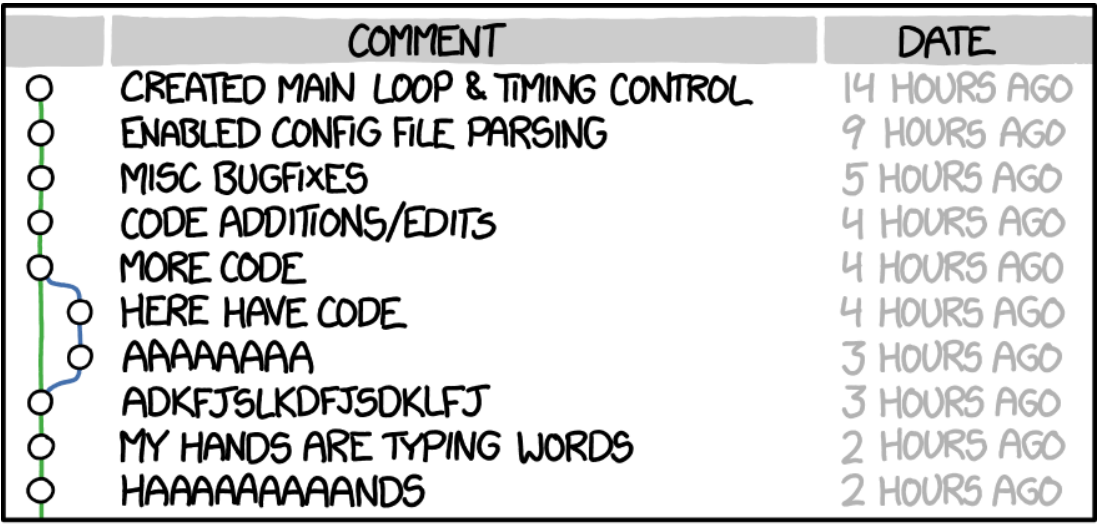

ACA DOATEAT DOATE ALL NA ALTEAMMIT 10 августа 2021 г.

 $290$  $31/46$ 

### Частота коммитов

#### • Маленькие коммиты с конкретными изменениями

 $E = 990$ 

イロト 不優 トメ 君 トメ 君
- Маленькие коммиты с конкретными изменениями
- $-$  a lot of code

 $\equiv$  990

イロト 不優 トメ 君 トメ 君

- Маленькие коммиты с конкретными изменениями
- $-$  a lot of code
- $-$  something

造

 $299$ 

メロメ メ御き メミメメ毛

- Маленькие коммиты с конкретными изменениями
- $-$  a lot of code
- something  $\overline{\phantom{m}}$
- $\pm$  some progress on issue #5

D.

 $299$ 

イロト イ押 トイヨ トイヨ

- Маленькие коммиты с конкретными изменениями
- $-$  a lot of code
- something  $\overline{\phantom{0}}$
- $\pm$  some progress on issue #5
- $+$  Fix issue #5

D.

 $299$ 

イロト イ押 トイヨ トイヨ

### Сообщенния коммитов

メロト メタト メミト メミト

#### Сообщенния коммитов

- Отделяем заголовок от тела пустой строкой.
- Заголовок не длиннее 50 символов.
- с большой буквы.
- без точки в конце,
- $\bullet$ в повелительном наклонении.
- $\bullet$ Тело умещаем в 72 символа по ширине,
- описываем в нём «что», а не «как».  $\bullet$

つへへ

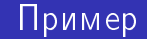

 $\equiv$  990

メロメ メタメ メミメ メミメー

### Пример

\* 276da50 Compile pdf \* 611092f Add \mathrm to 'ord' keyword \* Oba96ea Use \colonegq instead of := \* 6be881a Use \mathit for keywords such as 'Consis', 'Proof' etc \* 8cc97bb Use function commands instead of plain names for better typesetting \* 85a128e Use \mid instead of | for better spacing \* 1d85a0c Use \with instead of \& for better spacing

G.

 $299$ 

**K ロ ト K 伺 ト K ヨ ト K ヨ** 

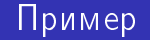

```
\ast5eab8ed Merge pull request #6 from artemohanjanyan/master
I٨
 * 276da50 Compile pdf
 * 611092f Add \mathrm to 'ord' keyword
 * Oba96ea Use \colonegq instead of :=
 * 6be881a Use \mathit for keywords such as 'Consis', 'Proof' etc
 * 8cc97bb Use function commands instead of plain names for better typesetting
 * 85a128e Use \mid instead of | for better spacing
* 1d85a0c Use \with instead of \& for better spacing
```
 $298$ 

イロト イ押ト イヨト イヨ

<span id="page-117-0"></span>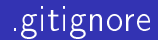

Перечисляем файлы, которые git должен игнорировать.

重

 $299$ 

化重 网络重

4. 0. 3. 1

4 母

メロトメ 伊 トメ 君 トメ 君 トッ

• HEAD, master

Артем Оганджанян (ЛОЛ-2021)

イロト 不優 トメ 君 トメ 君

- HEAD, master
- $\bullet$  HEAD~

イロト 不優 トメ 君 トメ 君

- HEAD, master
- $\bullet$  HEAD~
- $\bullet$  HEAD~~~

メロト メタト メミト メミト

- HEAD, master
- $\bullet$  HEAD~
- $\bullet$  HEAD~~~
- $O$  HEAD~10

メロト メタト メミト メミト

- HEAD, master
- $\bullet$  HEAD~
- $\bullet$  HEAD~~~
- $O$  HEAD~10
- HEAD^^

イロメ イ部メ イヨメ イヨメ

- HEAD, master
- $\bullet$  HEAD~
- $\bullet$  HEAD~~~
- $\bullet$  HEAD~10
- HEAD^^
- \$ man git-rev-parse

造っ  $2990$ 

メロト メタト メミト メミ

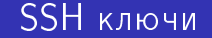

• Чтобы не писать пароль каждый раз.

重

 $2990$ 

K ロ ▶ K 御 ▶ K 경 ▶ K 경

## **SSH ключи**

- Чтобы не писать пароль каждый раз.
- Создаём.

重

 $299$ 

K ロ ▶ K 御 ▶ K 경 ▶ K 경

# **SSH ключи**

- Чтобы не писать пароль каждый раз.
- Создаём.
- Открытый ключ отправляем на сервер.

э

 $299$ 

э

 $|b| = 4$ 

4 0 8

# $SSHK$ лючи

- Чтобы не писать пароль каждый раз.
- Создаём.
- Открытый ключ отправляем на сервер.
- Закрытым ключом доказываем, что мы это мы.

э  $\mathbf{b}$  .  $298$ 

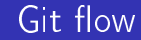

K ロ → K 御 → K 君 → K 君 → 一君 → の Q Q →

Советы Всякое

### Git flow

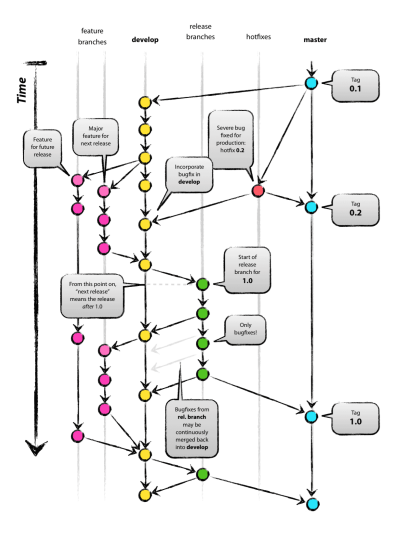

Артем Оганджанян (ЛОЛ-2021)

K ロ ▶ K @ ▶ K 할 ▶ K 할 ▶ ① 할 → ① 의 ①

### Danger zone

- **•** \$ git rebase
- $\bullet$  \$ git cherry-pick

造

 $2990$ 

イロト 不優 トメ 君 トメ 君

### Danger zone

- $\bullet$  \$ git rebase
- $\bullet$  \$ git cherry-pick
- $\bullet$  Опасно

造

 $2990$ 

メロト メタト メミト メミト

### Danger zone

- **•** \$ git rebase
- $\bullet$  \$ git cherry-pick
- $\bullet$  Опасно
- $\bullet$  \$ git reflog
- $\bullet$  \$ git reset

(重) ()  $2990$ 

K ロ ▶ K 御 ▶ K 君 ▶ K 君 ▶

### Альтернативы

- $\bullet$  Subversion централизованная, старая.
- $\bullet$  Mercurial как git, но написана на Python.

э

 $299$ 

э

 $\left\langle 1\right\rangle$ D.  $\rightarrow$ 

4 0 8

#### <span id="page-135-0"></span>Оглавление

**Мотивация** 

- <sup>2</sup> Принцип работы git
- Основные команды

Советы

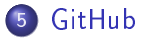

活

 $299$ 

メロト メタト メミト メミト

メロトメ 伊 トメ ミトメ ミト

#### • Бесплатные открытые репозитории

Артем Оганджанян (ЛОЛ-2021)

э

 $299$ 

イロト イ御 トイ ヨ トイ語

- Бесплатные открытые репозитории
- Pull request-ы

э

 $299$ 

イロト イ部ト イヨト イ

- Бесплатные открытые репозитории
- Pull request-ы
- $\bullet$  fork- $\prime\prime$

э

 $299$ 

K ロ ▶ K 御 ▶ K 경 ▶ K 경

- Бесплатные открытые репозитории
- Pull request-ы
- $\bullet$  fork- $\prime\prime$
- · https://github.com/artemohanjanyan/git-tutorial

 $298$ 

- Бесплатные открытые репозитории
- Pull request-ы
- $\bullet$  fork- $\prime\prime$
- · https://github.com/artemohanjanyan/git-tutorial #1o1-2021

 $298$ 

# Альтернативы

Артем Оганджанян (ЛОЛ-2021)

メロメ メ御き メ君き メ君き

# **Альтернативы**

#### · Bitbucket

Артем Оганджанян (ЛОЛ-2021)

 $\rightarrow$  $43/46$ 10 августа 2021 г.

重

イロト 不優 トメ 君 トメ 君

 $2990$
# **Альтернативы**

- · Bitbucket
- $\bullet$  GitLab

Артем Оганджанян (ЛОЛ-2021)

重

イロト 不優 トメ 君 トメ 君

#### Альтернативы

- · Bitbucket
- $\bullet$  GitLab
- · Gitea

重

メロメ メ御き メミメメ毛

#### Ссылки

<https://www.google.com/> <https://git-scm.com/book> <https://github.com/artemohanjanyan/git-tutorial> <https://www.wix.engineering/post/virtual-monorepo-for-bazel>

## Лекцию слушали

Андрей Волков Zh $\mu$ r $\alpha$ vok Il $\alpha$ 

重

メロメ メ御き メミメメ毛

# Вопросы?

重

メロトメ 伊 トメ 君 トメ 君 トー

## Вопросы?

#### Спасибо за внимание!

Артем Оганджанян (ЛОЛ-2021)

 $46/46$ 10 августа 2021 г.

重

メロメ メタメ メミメ メミメ